Министерств0 пауки и высшего образования Российской Федерации Федеральное государственное бюджетное образовательное учреждение высшего образования <<Владимирский государственный университет имени Александра Григорьевича и Николая Григорьевича Столетовых» (ВлГУ)

#### Институт прикладной математики, физики и информатики

УТВЕРЖЩАЮ:

Директор института  $BPTB$ К.С. Хорьков **MHCTHAN 30** 2022 г. августа **Sy** математики. Физики и физики РАБОЧАЯ ПРОГРАММА ДИСЦИПЛИНЫ Языки разметки и основы веб-дизайна

#### направление подготовки / специальность

02,0З,02 Фундаментальная информатика и информационные технологии (код и наименование направления подготовки (специальности)

#### направленность (профиль) подготовки

Мобильные и Интернет-технологии

(направленность (профиль) подготовки))

г. Владимир

2022

#### 1. ЦЕЛИ ОСВОЕНИЯ ДИСЦИПЛИНЫ

Цель освоения дисциплины: изучение основ работы глобальной информационной сети, а также теоретическое и практическое знакомство с современными средствами подготовки и представления информационных ресурсов в интернете.

Основной задачей, решаемой для достижения цели освоения дисциплины, является получение студентами практических навыков использования языков разметки для подготовки информационных ресурсов различного рода. При этом можно выделить следующие подзадачи, решаемые в ходе изучения данного курса:

- изучение базовых принципов функционирования глобальной информационной сети, прежде всего, на уровне процессов и приложений:
- практическое освоение средств подготовки гипертекста. а также иных информационных ресурсов, описание которых предполагает использование языков разметки:
- освоение принципов веб-дизайна, ориентированного на пользователя; развитие творческого подхода к применению этих принципов.

## 2. МЕСТО ДИСЦИПЛИНЫ В СТРУКТУРЕ ОПОП

Дисциплина «Языки разметки и основы веб-дизайна» относится к дисциплинам обязательной части блока Б1 Дисциплины (модули) учебного плана.

### 3. ПЛАНИРУЕМЫЕ РЕЗУЛЬТАТЫ ОБУЧЕНИЯ ПО ДИСЦИПЛИНЕ

Планируемые результаты обучения по дисциплине, соотнесенные с планируемыми результатами освоения ОПОП (компетенциями и инликаторами лостижения компетенций)

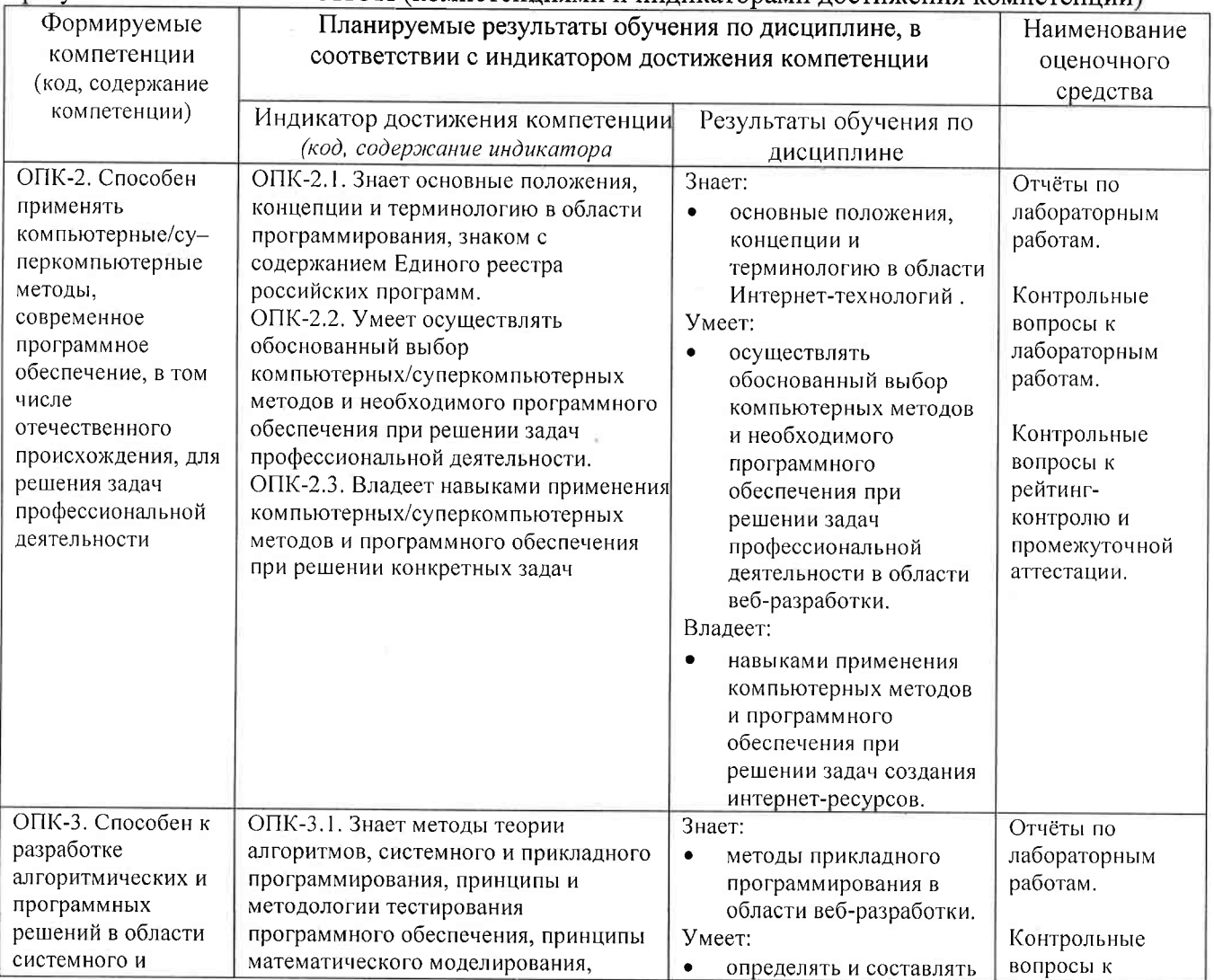

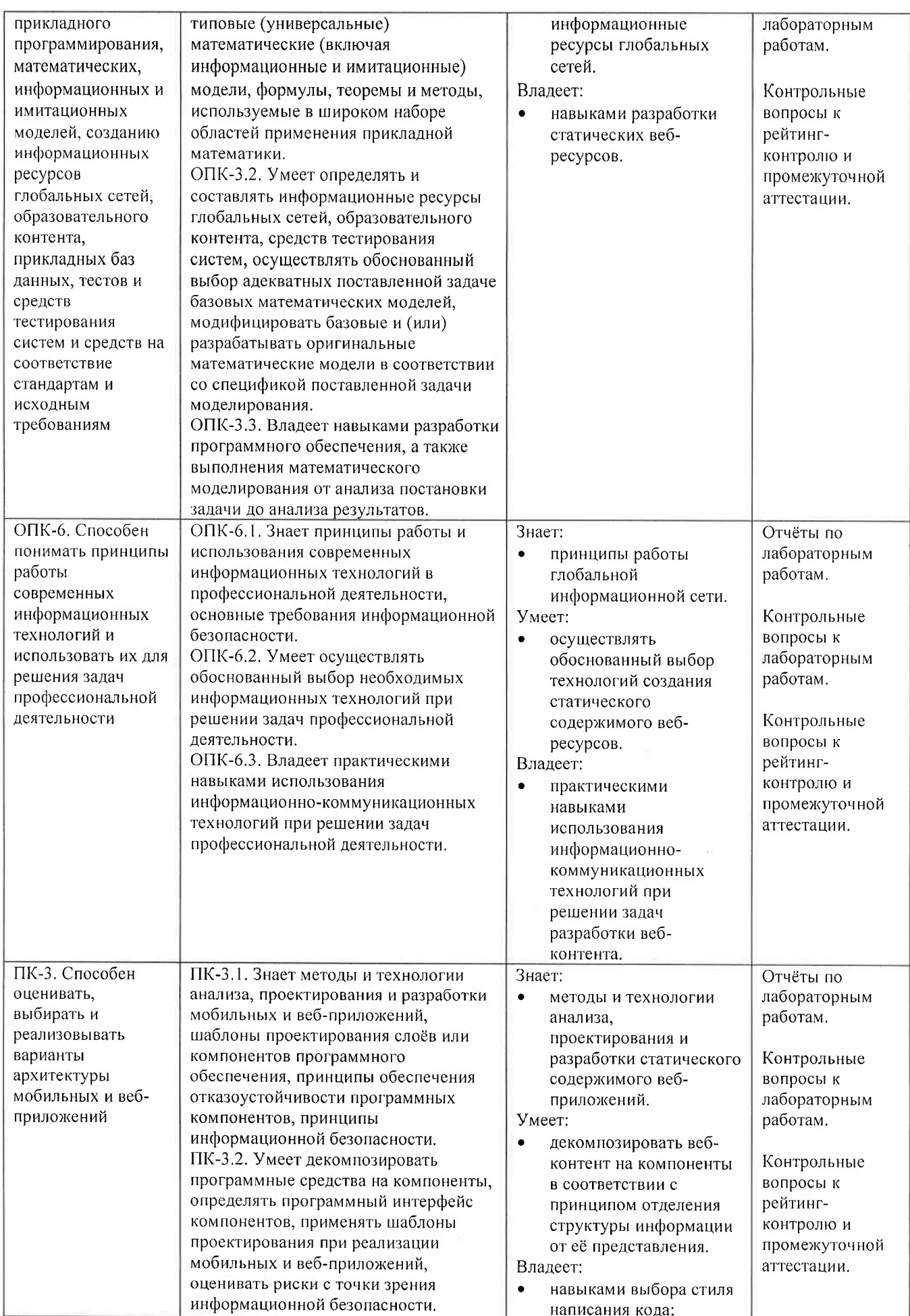

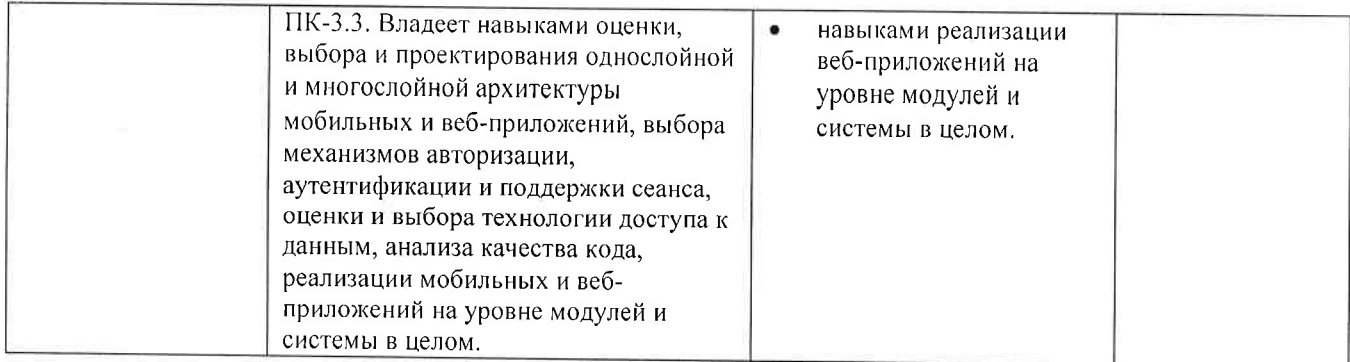

### 4. ОБЪЕМ И СТРУКТУРА ДИСЦИПЛИНЫ

Трудоемкость дисциплины составляет 4 зачетных единицы, 144 часа.

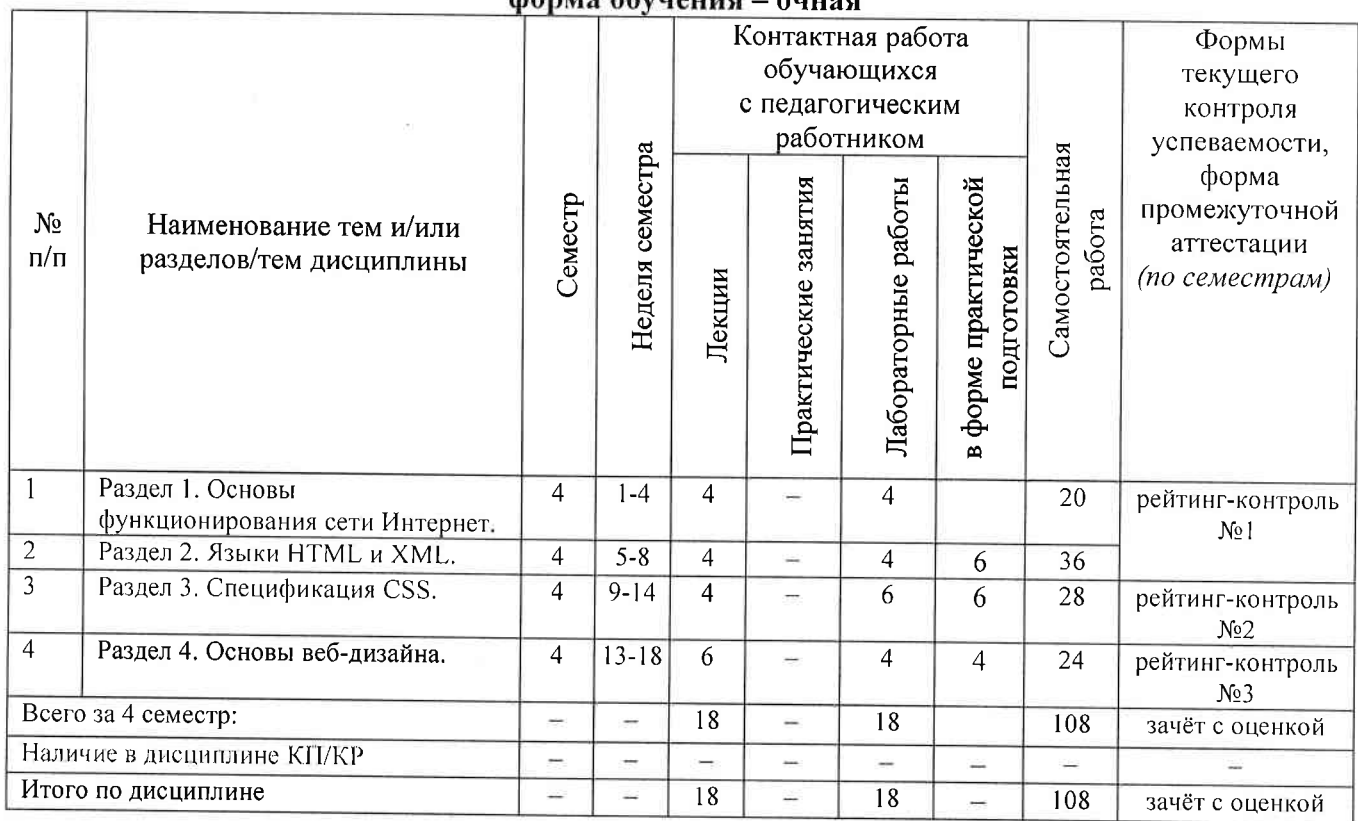

#### Тематический план danze obvianira anno

## Содержание лекционных занятий по дисциплине

## Раздел 1. Основы функционирования сети Интернет.

1) История развития сети Интернет. Влияние интернет-технологий на развитие человеческой цивилизации. Социальные и правовые аспекты разработки веб-ресурсов. Многоуровневая сетевая модель. Протоколы IPv4 и IPv6. Координация адресации в сети Интернет. Система доменных имён. Особенности протоколов уровня процессов и приложений. Протокол НТТР. Сеанс взаимодействия с НТТР-сервером. Правила формирования пакетов. MIME. Cookie.

### Раздел 2. Языки HTML и XML.

- 2) Принципы языков разметки документов на базе SGML. Особенности версий языка HTML. Основные дескрипторы и атрибуты HTML для структурирования текста и создания гиперссылок.
- 3) Веб-формы. Возможности HTML5 для работы с мультимедийной информацией.
- 4) Язык XML и его расширения.

### Раздел 3. Спецификация CSS.

- 5) Принцип разделения структуры и представления информации. Уровни описания стилей в спецификации CSS и принцип каскадирования. Виды селекторов. Типы значений элементов стилей.
- 6) Уровни CSS и их особенности. Особенности использования CSS в различных браузерах. CSS-фреймворки. Расширения CSS.

#### Раздел 4. Основы веб-дизайна.

- 7) Основные ошибки в веб-дизайне. Основные правила дизайна страницы. Обеспечение кроссплатформенности при разработке веб-страницы. Дизайн гиперссылок.
- 8) Разработка информационного наполнения сайта (основные рекомендации при создании текстов и способы их выполнения, правила написания названий и заголовков. обеспечение удобочитаемости, подготовка справочной информации, использование мультимедиа).
- 9) Разработка сайта как единого информационного объекта (структура сайта, дизайн главной страницы, правила организации навигационной системы сайта, подсайты, поддержка поисковой системы, дизайн URL).

#### Содержание лабораторных занятий по диспиплине

#### Раздел 1. Основы функционирования сети Интернет.

1) Разработка НТТР-клиента (4 ч.).

### Раздел 2. Языки HTML и XML.

1) НТМL5 и веб-формы/ Рейтинг-контроль №1. (4 ч.).

#### Раздел 3. Спецификация CSS.

- 1) Спецификация CSS  $(2, 4)$ .
- 2) Рейтинг-контроль №2 (1 ч.).
- 3) Разработка оформления страниц с использованием Bootstrap (3 ч.).

#### Раздел 4. Основы веб-дизайна.

- 1) Создание кроссплатформенного контента (2 ч.).
- 2) Рейтинг-контроль №3, Зашита лабораторных работ (2 ч.).

# 5. ОЦЕНОЧНЫЕ СРЕДСТВА ДЛЯ ТЕКУЩЕГО КОНТРОЛЯ УСПЕВАЕМОСТИ, ПРОМЕЖУТОЧНОЙ АТТЕСТАЦИИ ПО ИТОГАМ ОСВОЕНИЯ ДИСЦИПЛИНЫ И УЧЕБНО-МЕТОДИЧЕСКОЕ ОБЕСПЕЧЕНИЕ САМОСТОЯТЕЛЬНОЙ РАБОТЫ **СТУДЕНТОВ**

#### 5.1. Текущий контроль успеваемости

### Примерный список заданий к рейтинг-контролю №1

Все задания предполагают использование языка HTML без применения иных средств разработки.

1) Установить название страницы

- 2) Вставить изображение с текстовым комментарием
- 3) Создать заголовок 1 (2,3, ...) уровня
- 4) Вставить в текст принудительные разрывы строк
- 5) Задать кодовую страницу документа
- 6) Создать маркированный список
- 7) Создать нумерованный список
- 8) Создать абсолютную гиперссылку на внешний ресурс (на одну из страниц сайта ВлГУ)
- 9) Создать относительную гиперссылку на страницу в рамках своего сайта на учебном сервере
- 10) Создать маркер (анкер) на странице и сделать ссылку на него с той же страницы и с другой страницы
- 11) Сделать всплывающую подсказку к гиперссылке
- 12) Сделать гиперссылками элементы списка
- 13) Создать "простую" таблииу размера №М ячеек
- 14) Создать таблицу с объединёнными ячейками
- 15) Создать заголовок у таблицы
- 16) Создать форму с полем ввода, для которого заданы длина и максимальное количество принимаемых символов
- 17) Создать форму с полем ввода пароля, для которого заданы длина и максимальное количество принимаемых символов
- 18) Создать форму с набором радиокнопок
- 19) Создать форму с набором флажков
- 20) Создать форму с кнопками "ОК", "Очистить" и пользовательской
- 21) Создать форму с областью ввода многострочного текста заданных размеров
- 22) Создать форму с прокручиваемым списком и множественным выбором
- 23) Создать форму с выпадающим списком
- 24) Создать форму с полями ввода адреса электронной почты и возраста
- 25) Создать форму полем выбора цвета

#### Примерный список заданий к рейтинг-контролю №2

Все задания предполагают использование спецификации CSS, описание стилей во внешнем файле и демонстрацию их применения к HTML-разметке.

1) Вставить изображение с заданными высотой и шириной

2) Отформатировать текст (полужирный, курсив, подчёркнутый)

3) Отформатировать текст (задать цвет, гарнитуру и размер)

- 4) Создать параграф, выровненный по левому, правому краю, центру, ширине
- 5) Задать цвет страницы в символьном виде и RGB-числом

б) Создать гиперссылку с изменённым цветом

7) Изменить цвет нескольких ячеек таблицы

8) Изменить цвет строки таблицы

9) Изменить цвет столбца таблицы

10) Задать относительные размеры для таблицы

11) Задать относительные размеры для строки таблицы

12) Задать относительные размеры для столбцов таблицы

13) Вставить в одну из ячеек таблицы список

14) Изменить расстояния между ячейками таблицы и "поля" в ячейках

15) Выровнять таблицу по левому краю

16) Выровнять таблицу по правому краю

17) Выровнять таблицу по центру

18) Задать скруглённые углы у ячеек таблицы

19) Описать контекстный стиль для элементов списка, вложенного в ячейку таблицы

- 20) Задать градиентную заливку параграфа
- 21) Создать стиль для анимированных элементов меню страницы

22) Задать радиальную градиентную заливку ячеек таблицы

- 23) Описать псевдоклассы стилей для гиперссылок
- 24) Описать псевдоэлементы стилей для абзацев
- 25) Описать обобщённый класс стиля, задающий для элементов особенное оформление шрифта и цветовой гаммы

#### Примерный перечень вопросов к рейтинг-контролю №3

1) Основные ошибки в веб-дизайне.

2) Основные правила дизайна веб-страницы.

- 3) Понятие кросс-платформенности. Способы её обеспечения.
- 4) Способы обеспечения быстрой загрузки страницы.
- 5) Дизайн и содержание гиперссылок.
- 6) Основные правила создания текстов.
- 7) Основные приёмы разработки текста, предназначенного для беглого просмотра.
- 8) Правила структурирования гипертекста.
- 9) Дизайн названий страниц и заголовков.
- 10) Обеспечение удобочитаемости текста.
- 11) Рекомендации по использованию мультимедийной информации.
- 12) Основные правила дизайна сайта как единого информационного объекта.
- 13) Особенности дизайна главной страницы сайта.
- 14) Дизайн навигационной системы.
- 15) Структурирование сайта. Основные приёмы упорядочения больших объёмов информации в рамках сайта.
- 16) Особенности дизайна подсайтов и поисковой системы.
- 17) Рекомендации по дизайну URL.

# 5.2. Промежуточная аттестация по итогам освоения дисциплины (зачёт с оценкой). Примерный перечень вопросов к зачёту на переаттестацию (семестр 1)

- 1) Основные этапы развития сети Интернет.
- 2) Участники сетевого взаимодействия в сети Интернет.
- 3) Программное обеспечение, используемое для работы в сети Интернет.
- 4) Задачи и функции World Wide Web Consortium.
- 5) Основные положения законодательного регулирования  $c$ emu Интернет  $Ha$ международном уровне и в России.
- 6) Обзор технологий разработки веб-ресурсов.
- 7) Основные правила описания гипертекста на языке HTML.
- 8) Достоинства и недостатки языков разметки.
- 9) Абсолютная и относительная адресация при описании гиперссылок.
- 10) Специальные символы и описание цветов в HTML.

## Примерный перечень вопросов к зачёту с оценкой (семестр 3)

- 1) Многоуровневая сетевая модель. Стек протоколов и взаимодействие на различных уровнях. Идентификация ТСР/IP-соединения. Протокол IPv6.
- 2) Особенности протоколов уровня процессов и приложений. Сеанс взаимодействия с НТТР-сервером. Правила формирования запроса клиента и ответа сервера.
- 3) Основные поля заголовков в HTTP-сообщениях. МІМЕ. Cookie.
- 4) Язык описания документов HTML 4.01: структура документа HTML, основные дескрипторы структурирования текста, создания гиперссылок и включения изображений.
- 5) Язык описания документов HTML 4.01: структура документа HTML, дескрипторы создания таблиц и форм.
- 6) Язык описания документов HTML 5: дополнительные дескрипторы структурирования текста.
- 7) Язык описания документов HTML 5: дополнительные дескрипторы элементов форм.
- 8) Язык описания документов HTML 5: дескрипторы отображения мультимедийной информации.
- 9) Язык описания документов HTML 5: дополнительные API.
- 10) Язык описания документов XML: отличия от HTML4.01, принципы расширения.
- 11) Расширения XML.
- 12) Каскадные листы стилей. Синтаксис описания. Множественные и контекстные селекторы.
- 13) Каскадные листы стилей. Синтаксис описания. Классы и псевдоклассы стилей.
- 14) Каскадные листы стилей. Мультимедийные элементы в CSS3.
- 15) Принципы использования спецификации Bootstrap.
- 16) Основные ошибки в веб-дизайне. Основные правила дизайна веб-страницы (простота, обеспечение кроссплатформенности и быстрой загрузки).
- 17) Основные ошибки в веб-дизайне. Разработка информационного наполнения сайта (основные рекомендации при создании текстов и способы их выполнения).
- 18) Основные ошибки в веб-дизайне. Разработка информационного наполнения сайта (правила написания названий и заголовков, обеспечение удобочитаемости, использование мультимедиа).
- 19) Основные ошибки в веб-дизайне. Разработка сайта: структура сайта, дизайн главной страницы, правила организации навигационной системы сайта, подсайты,  $\partial u$ зайн URL

## 5.3. Самостоятельная работа обучающегося.

Самостоятельная работа студентов по дисциплине «Языки разметки и основы веб-дизайна» включает в себя следующие виды деятельности:

1) проработку учебного материала по конспектам, учебной и научной литературе;

2) подготовку к лабораторным занятиям, требующую предварительного проектирования эскизов страниц и структуры веб-документов:

3) подготовку по всем видам контрольных мероприятий, в том числе к текущему контролю знаний и промежуточной аттестации.

## Вопросы для самостоятельной работы студентов

- 1) Процедура регистрации доменных имён.
- 2) Требования к участникам сетевого взаимодействия в сети Интернет по соблюдению законодательства в области авторского права и защиты персональных данных.
- 3) Средства разработки веб-ресурсов.
- 4) Использование XML для обмена данными.
- 5) Перспективы и проблемы развития спецификации HTML.
- 6) Перспективы и проблемы развития спецификации CSS.
- 7) Основные возможности W3.css
- 8) Основные принципы дизайна шрифтов.
- 9) Основные правила цветового дизайна.
- 10) Технологическая цепочка создания дизайна веб-ресурса.

Основным источником информации для выполнения самостоятельной работы являются источники в списке рекомендуемой литературы, а также интернет-ресурсы, посвящённые стандартам языков разметки и технологии CSS.

Фонл оценочных материалов  $(\Phi$ OM) ДЛЯ проведения аттестации уровня сформированности компетенций обучающихся по дисциплине оформляется отдельным документом.

# 6. УЧЕБНО-МЕТОДИЧЕСКОЕ И ИНФОРМАЦИОННОЕ ОБЕСПЕЧЕНИЕ ДИСЦИПЛИНЫ

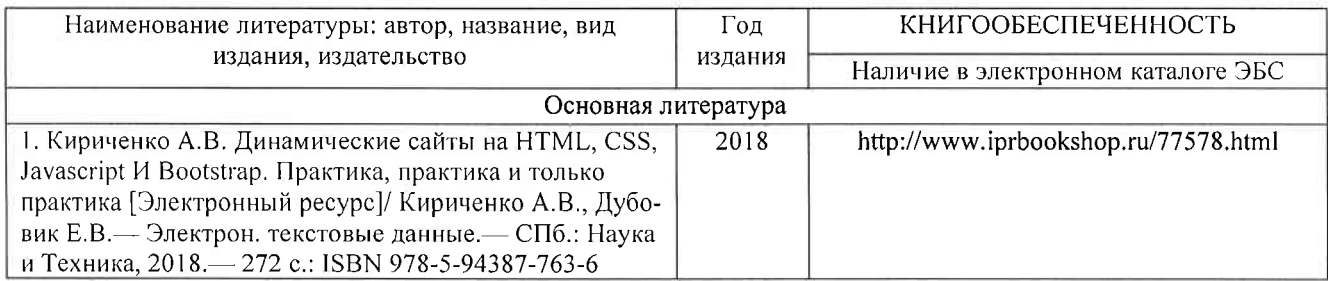

## 6.1. Книгообеспеченность

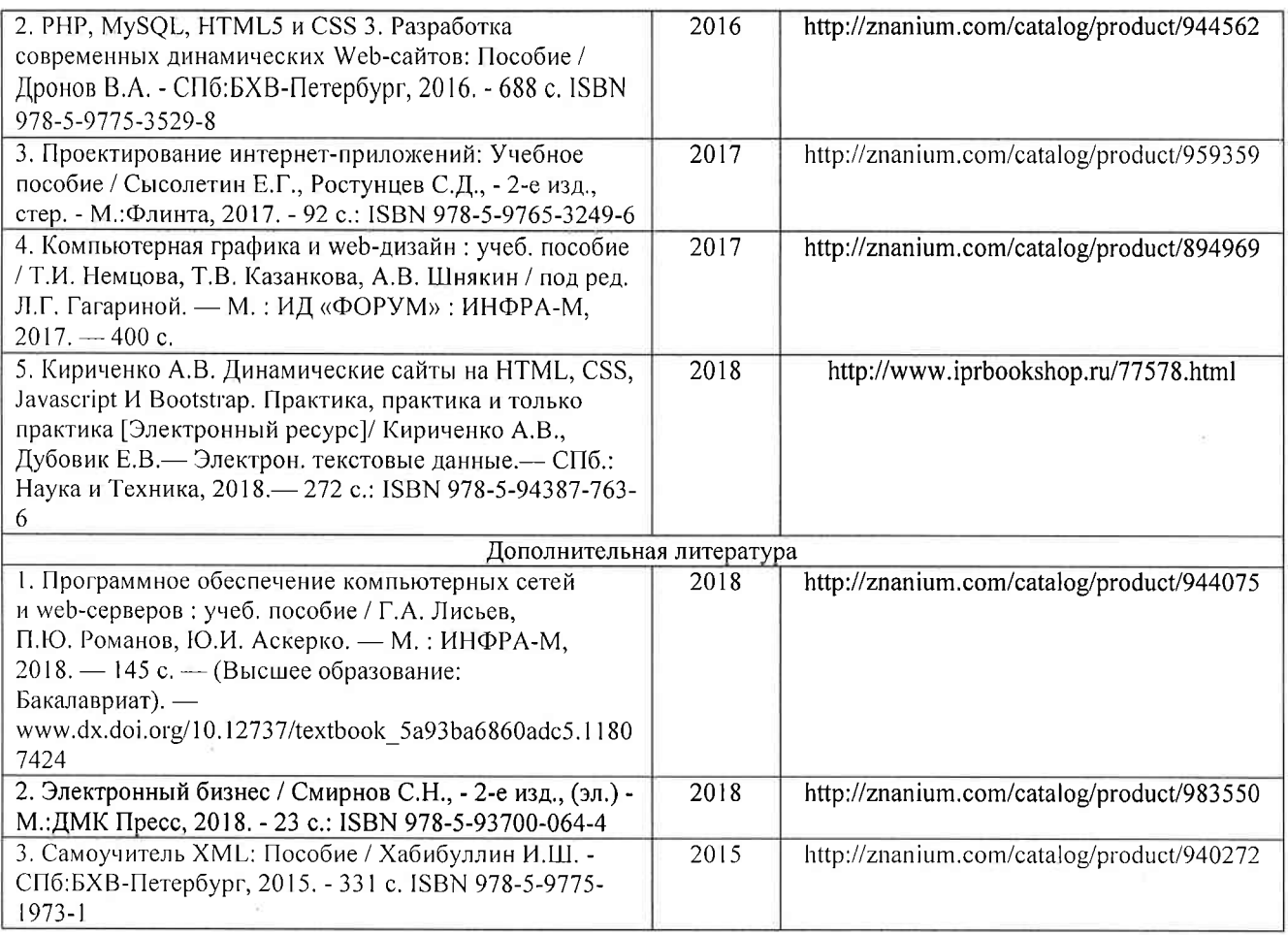

### 6.2. Периодические издания

- 1. Computerworld Россия, ISSN: 1560-5213.
- 2. Мир ПК, ISSN: 0235-3520.

### 6.3. Интернет-ресурсы

- 1. Официальный сайт World Wide Web Consortium // Режим доступа: https://www.w3.org/
- 2. Публикации Якоба Нильсена по принципам удобства использования в Интернете на официальном сайте Nielsen Norman Group // Режим доступа: https://www.nngroup.com/articles/author/jakob-nielsen/
- 3. Официальный сайт CSS-фреймворка Bootstrap // Режим доступа: https://getbootstrap.com/
- 4. Официальный сайт W3Schools.com // Режим доступа: https://www.w3schools.com/default.asp

### 7. МАТЕРИАЛЬНО-ТЕХНИЧЕСКОЕ ОБЕСПЕЧЕНИЕ ДИСЦИПЛИНЫ

Для реализации данной дисциплины имеются специальные помещения для проведения занятий лекционного типа, занятий лабораторного типа, текущего контроля и промежуточной аттестации, а также помещения для самостоятельной работы.

Лабораторные занятия проводятся в аудитории (компьютерном классе) 5116-3 (или аналогичном компьютерном классе в зависимости от сетки расписания).

Перечень используемого лицензионного программного обеспечения:

- 1) MS Word;
- 2) MS Visual Studio;
- 3) MS VSCode;

4) Веб-браузер (Edge, Google Chrome, Mozilla Firefox, Яндекс Браузер и т.п.).

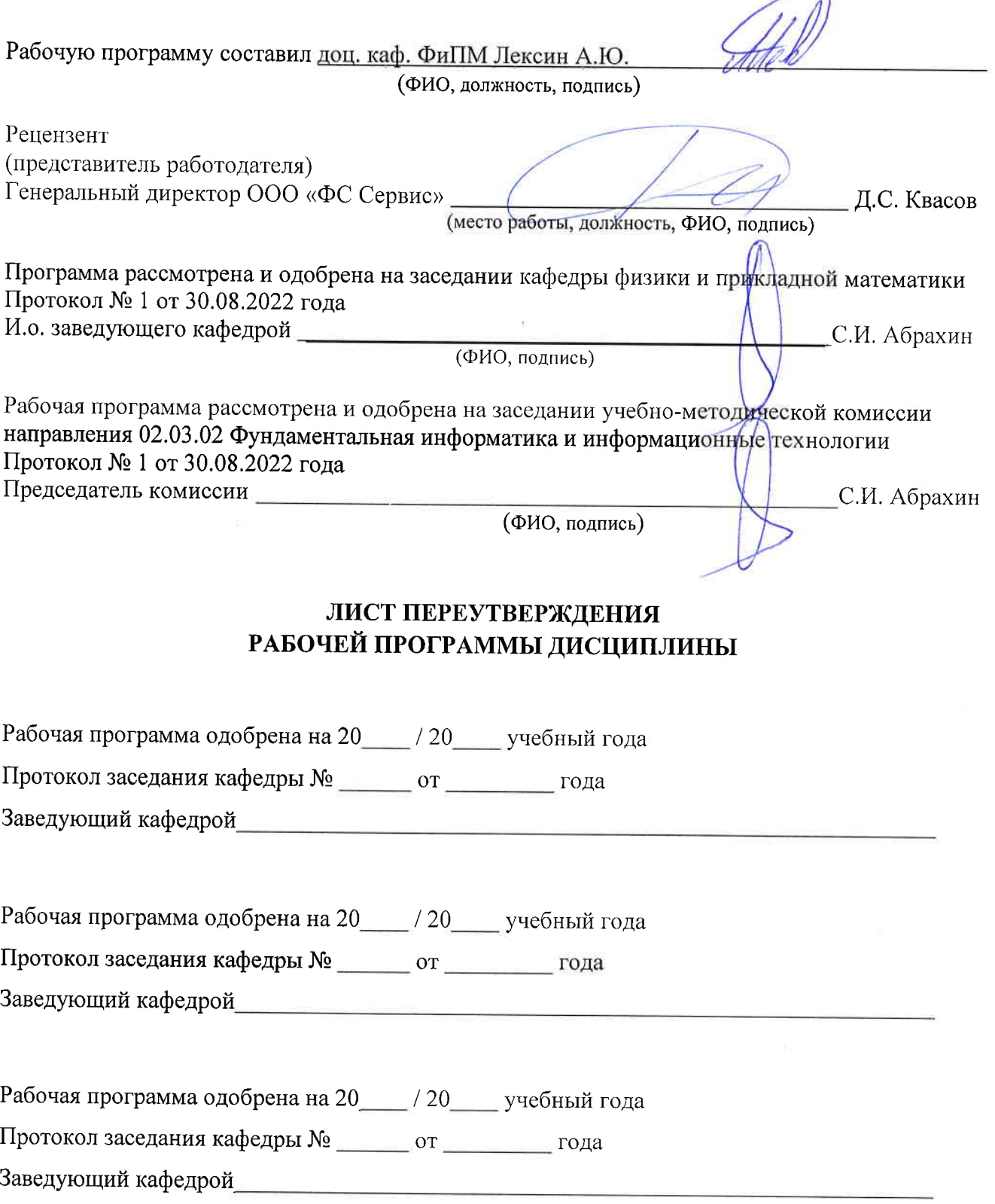

10